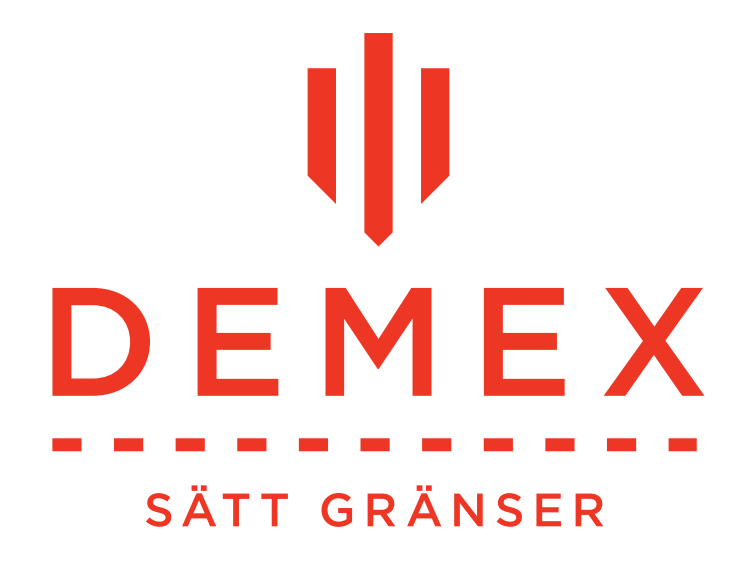

# **EASY ET2000 CAR DETECTOR**

USER INSTRUCTION

For service: Direct: 042-490 48 83 Mob: 0723-70 90 00

www.demex.se

# WARNINGS

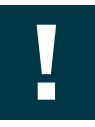

This instruction manual contains important information on safety during installation. It is important to read all the instructions before proceeding with installation. Store this manual with care for future reference.

This manual is destined solely for technical personnel qualified to perform installation. No other information contained in this file may be considered of interest to the end user.

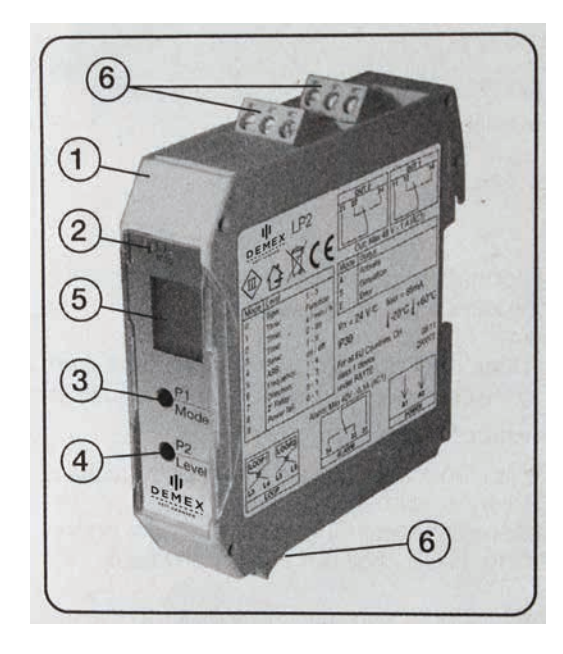

# PRODUCT DESCRIPTION

1. Metal mass detector assembly on bar Din 35mm.

- 2. Led L1: "Info"
- 3. Programming key P1: Mode
- 4. Programming key P2: Level
- 5 LCD display

6. Terminals for power supply coil connection and outputs

#### PROGRAMMING

The programs described in this section refer to the LP1 with one loop. On the LP2 programming of the second loop is available in sequence after the first loop.

Programming takes place using key P1 (Mode) which allows you to scroll through the various functions available. Once you have reached a function, you may use P2 (Level) to choose the "value" to be assigned to the function. Both lists of functions and values are "circular lists"; when the list reaches its end, it starts scrolling from the begining again.

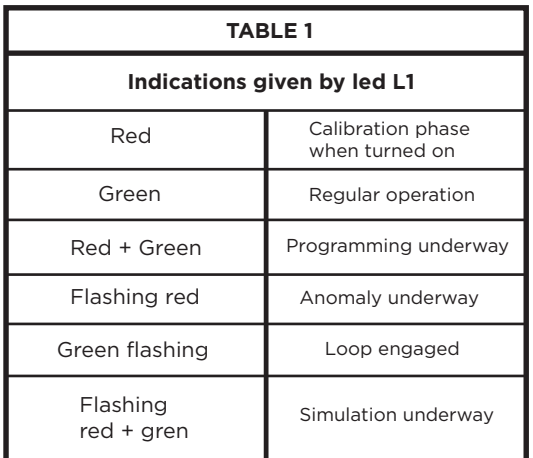

DEMEX

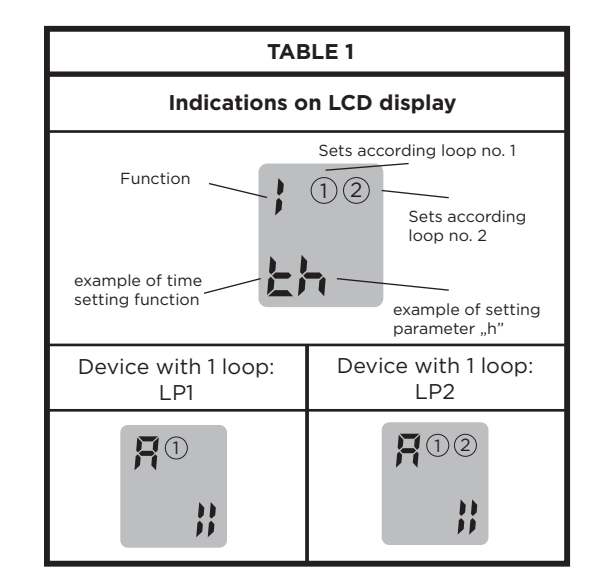

### **FUNCTIONS**

This is example how switch on, and switch off loop.

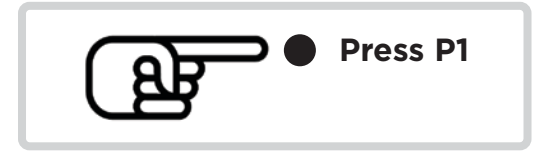

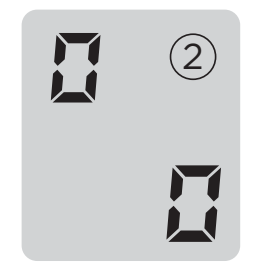

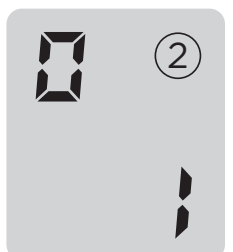

Switch off loop no. 2 Switch on loop no. 2

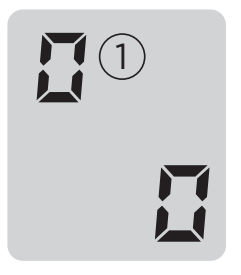

Switch off loop no. 1 Switch on loop no. 1

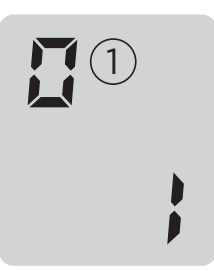

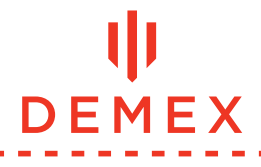

## MAINTENANCE

**A-regular operation:** the standard selection during regular operation.

In the event of a failure (in addition to led L1 which starts flashing red), the failure code will appear on the display. The list of failures may be viewed even after the problem has been solved by pressing P2. To delete the list, simply press P2 for at least 2 sec.

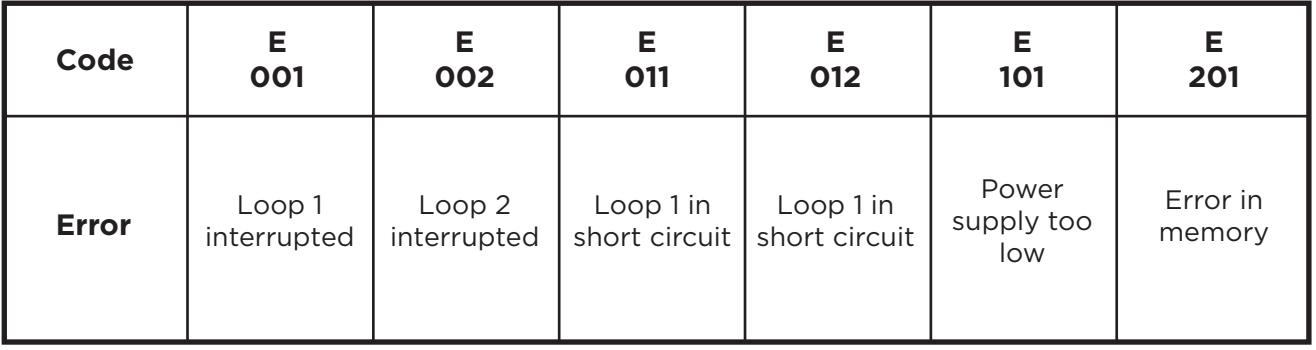

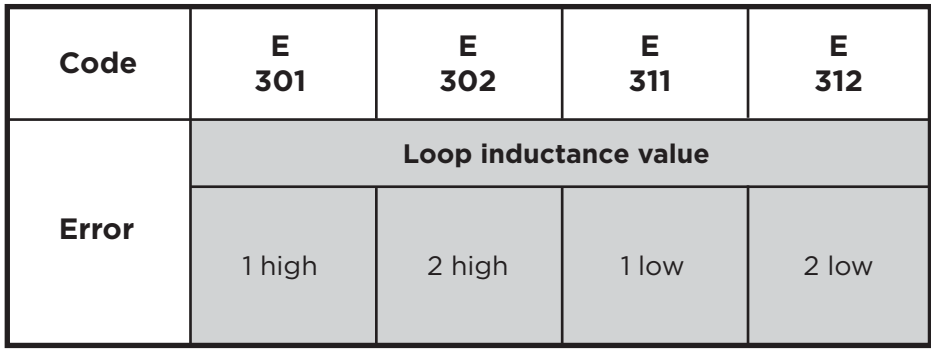

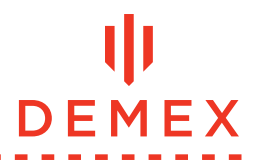